*Crystalfontz* **CFAG12862[T|U]3 - Quick Start Guide**

## **What You Need**

- Your **display**
- A **breakout board** (0.5 mm pitch, at least 18 puns)
- 3.3v Arduino Uno Clone (e.g., **[Seeeduino](https://www.crystalfontz.com/product/cfapn15062-seeeduino-arduino-clone-microprocessor)** v4.2 board)
- **USB cable** (e.g., WR-USB-27)
- **Jumper cables** (e.g., [WR-JMP-Y40](https://www.crystalfontz.com/product/wrjmpy40-pcb-jumper-wires) or [WR-JMP-41\)](https://www.crystalfontz.com/product/wrjmpy41-female-jumper-wires)
- Headers (e.g., [CFAPN01855\)](https://www.crystalfontz.com/product/cfapn01855-36-pin-header-for-arduino)
- Some **code**! You can use our demo code available on the product pages.

## **Quick Start**

In this guide, we're connect the display using SPI and a non-backlit display. To power the backlight, connect a power circuit to the backlight tabs (remember that LEDs are current driven rather than voltage driven).

**Step 1 -** Ensure the voltage selection switch on the **Seeeduino** is set to 3v3. Using 5v can permanently damage your display.

**Step 2 -** Insert the ZIF tail of the display into the connector on the breakout board.

**Step 3 -** Wire it up! Using the table below, connect the **broken-out display pins** to the **Seeeduino** using the **headers** and **jumper cables**.

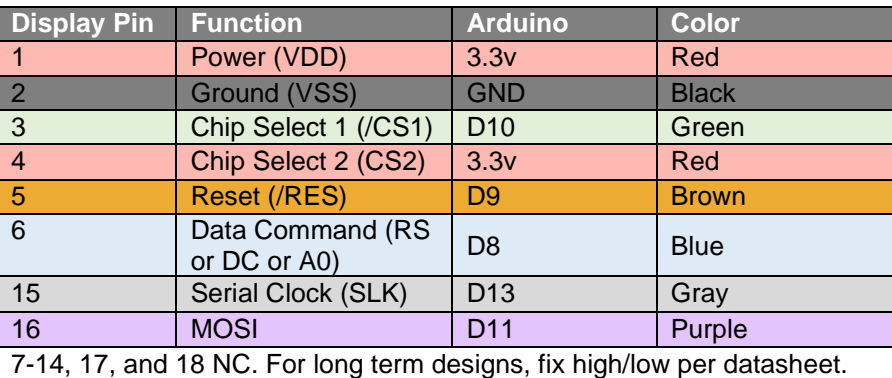

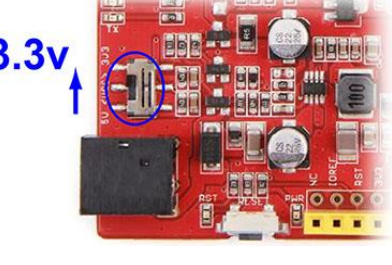

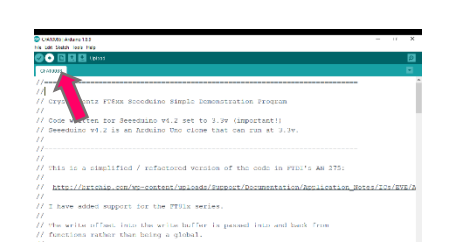

**Step 4 -** Connect the **Seeeduino** to your computer using a **USB cable**, and load your code to the Seeeduino.

## **Further Information**

See the Crystalfontz website for further information including full product datasheets and programming examples: <https://www.crystalfontz.com/controllers/Sitronix/ST7565P/>

<https://www.crystalfontz.com/product/cfag12864t3nfh>

For a video tutorial, check out our video ["Do-It-Yourself Transparent LCD"](https://youtu.be/qieYhhLOKts?t=266) on YouTube starting around 4:30.

We're here to help! Email your questions to [support@crystalfontz.com](mailto:support@crystalfontz.com)

We'd love to hear about your project! Tag us on Facebook, Instagram, LinkedIn, Twitter, or YouTube, or send us a link to your project on the web!

## **Crystalfontz America, Inc.**

URL: [www.crystalfontz.com](http://www.crystalfontz.com/) 12412 East Saltese Avenue Spokane Valley, WA 99216-0357 Phone: 888-206-9720 Fax: 509-892-1203 Email: [support@crystalfontz.com](mailto:support@crystalfontz.com)

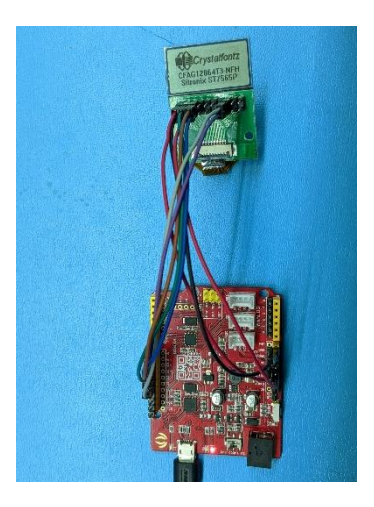